# **Lettre Édu\_Num Économie et gestion n°50**

Cette lettre d'information vise à favoriser le développement des usages du numérique dans les divers enseignements d'Économie et gestion. Par des références systématiques aux articles du site national et aux productions des centres de ressources d'Économie et gestion, elle favorise le recours aux services et aux contenus numériques proposés par la discipline.

## **Édu\_Num Économie et gestion n°50 Octobre 2020**

#### **Sommaire**

#### **1. ZOOM SUR... LES TRAVAUX ACADÉMIQUES MUTUALISÉS**

A.Bilan 2019-2020

Exemples de publications académiques:

B. Thématique 2020-2021

#### **2. ENSEIGNER AVEC LE NUMERIQUE**

A.Calendrier 2020-2021 de la certification des compétences numériques avec Pix

- B.Jeux sérieux et jeux d'évasion
- C. Quelques applications et leurs tutoriels
- D. Comprendre la gestion de contenu de masse

#### **3.SE FORMER**

A. De nouveaux référentiels

- B. Parcours M@gistère
- C.Enseigner avec les jeuxsérieux

#### **4. SE TENIR INFORMÉ.E**

- A. Les états généraux du numérique
- B. Le Printemps de l'Économie

**POUR RESTER INFORME.E**

*Nouveautés et informations sur le numérique pour l'enseignement en économie et gestion.*

## **1. ZOOM SUR... LES TRAVAUX ACADÉMIQUES MUTUALISÉS**

#### **A. Bilan 2019-2020**

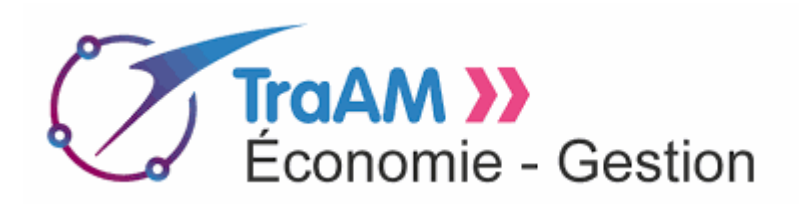

Le thème des travaux académiques mutualisés (TraAM) de l'année scolaire 2019-2020 porte sur la gestion des données avec le numérique autour de la thématique suivante **Comment sensibiliser les élèves à la problématique de la gestion des données personnelles ?**

Vous trouverez ici toutes les publications des académies participantes.

#### **Exemples de publications académiques:**

Académie de Lyon

Quatre projets en voie professionnelle et un projet en BTS Commerce international ont pu être menés à leur terme. Les thèmes abordés sont la collecte et la gestion des données personnelles par les professionnels ainsi que l'identité numérique et la protection des données personnelles sur internet.

Académie de Montpellier

Les enseignants ont travaillé sur trois parcours très détaillés :

- Parcours 1 : l'internaute, usager du *Web*, face aux modèles d'affaires centrés sur les données.
- Parcours 2 : l'utilisation marketing des données personnelles.
- Parcours 3 : les enjeux politiques, sociétaux et environnementaux liés à l'écosystème des données.

L'accès à ces parcours nécessite un mot de passe à demander auprès de l'interlocuteur académique pour le numérique (IAN), à l'adresse suivante : **[ian.ecogest.mtp@ac-montpellier.fr](mailto:ian.ecogest.mtp@ac-montpellier.fr)**

Académie d'Orléans-Tours

L'académie Orléans-Tours a développé deux scénarios :

- Le premier scénario porte sur la gestion des données personnelles. Il a été mis en œuvre par deux équipes pédagogiques de deux établissements différents. Les deux classes de première STMG concernées par cette expérimentation ont ainsi pu mobiliser des compétences du cadre de référence des compétences numériques (CRCN) dans trois enseignements différents : en sciences de gestion et numérique, en droit et en management.
- La réalisation du deuxième scénario a mené les élèves d'une classe de terminale STMG spécialité SIG à produire un jeu d'évasion autour de la problématique de la gestion des données personnelles. Une fois terminé, ce jeu a été présenté à une classe de seconde.

L'organisation des séquences pédagogiques et leurs supports sont téléchargeables sur le site d'économie et gestion de l'académie d'Orléans-Tours.

#### Académie de Strasbourg

Les enseignants de l'académie de Strasbourg ont mené deux expérimentations: La première propose une réflexion sur l'identité numérique des élèves. La deuxième porte sur la traçabilité des données, sur l'identité numérique et sur les dispositifs de sécurisation. Des classes de divers niveaux ont participé à ces deux projets, que ce soit en enseignement de Sciences numériques et technologie (SNT), en classes de STMG ou encore en enseignement de Culture économique juridique et managériale (CEJM) au sein d'une section de technicien supérieur.

#### **B. Thématique 2020-2021**

Le thème retenu pour l'année scolaire 2020-2021 est le suivant :

**« Améliorer les compétences orales des élèves et des étudiants avec le numérique »**  Les académies avaient jusqu'au 4 octobre 2020 pour candidater.

Pour plus d'informations :

- Thème des travaux académiques mutualisées (TraAM) 2020-2021
- Les travaux académiques mutualisés (TraAM) : des laboratoires de pratiques numériques

## **2. ENSEIGNER AVEC LE NUMERIQUE**

#### **A. Calendrier 2020-2021 de la certification des compétences numériques avec Pix**

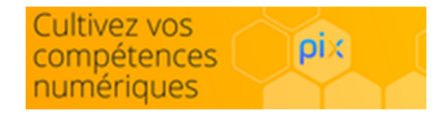

Le cadre de référence des compétences numériques (CRCN) se substitue désormais au brevet informatique et internet (B2). Il définit seize compétences numériques attendues dans cinq domaines d'activités. Leur certification s'effectue sur la plateforme PIX. Les élèves de Terminale (LGT, LP), de CAP et les étudiants de 2ème année de BTS et de CPGE devront ainsi passer cette certification entre le 4 janvier et le 5 mars 2021. Les grandes étapes du calendrier sont désormais disponibles sur éduscol : calendrier 2020-2021.

#### **Édubase**

Il est possible de consulter Édubase qui recense des scénarios pédagogiques illustrant un thème du programme en lien avec le CRCN. D'autres ressources ont déjà été publiées pour la mise en œuvre du CRCN dans la lettre Édu\_Num Économie et gestion n°47 et dans la Lettre Édu\_Num Ressources n°6 d'octobre 2019.

#### **B. Jeux sérieux et jeux d'évasion**

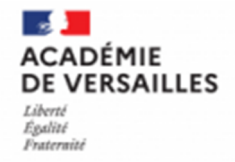

Le site d'économie gestion de l'académie de Versailles a mis à jour un état des lieux très complet des jeux sérieux disponibles à ce jour.

Si vous souhaitez que vos élèves de première de la voie professionnelle révisent les compétences d'économie-gestion abordées en seconde, rien de tel qu'un jeu de plateau : quand le monopoly s'invite en classe .

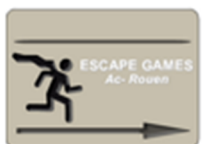

L'académie de Rouen met à disposition un jeu d'évasion élaboré par un de ses enseignants dont le contenu invite les élèves à s'exercer sur la TVA : appliquer une notion de sciences de gestion avec un escape game

À la rentrée 2019, les collègues d'économie-gestion de l'académie de Rouen avaient déjà élaboré un jeu d'évasion à destination des élèves de première dont le thème est la découverte du programme de sciences de gestion et numérique .

#### **C. Quelques applications et leurs tutoriels**

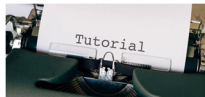

Sur le site académique de Bordeaux, de nombreuses applications accompagnées de tutoriels sont classées par usage tel que les outils de carte mentale, les questionnaires interactifs, les dessins animés : Les outils numériques au service de votre pédagogie

Le site académique de Lyon propose également une liste de tutoriels vidéo afin d'aider à la prise en main de certaines applications.

Quant au site académique de Créteil, il publie des tutoriels destinés aux enseignants souhaitant utiliser les applications de l'ENT Monlycée.net.

Wiki des applications

Le wiki du Cerpeg présente aussi des tutoriels d'applications. On notera en particulier le tutoriel WordPress et le tutoriel Prestashop ainsi que la mise à disposition de bases de données Odoo en version 8 et 11.

#### **D. Comprendre la gestion de contenu de masse**

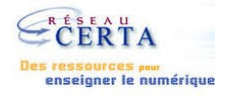

Le réseau Certa publie une ressource destinée aux élèves de terminale STMG dont l'objectif est de faire comprendre les enjeux de la gestion du contenu de masse à travers la multitude de documents gérés et mis à la disposition par la Bibliothèque nationale de France.

## **3.SE FORMER**

#### **A. De nouveaux référentiels**

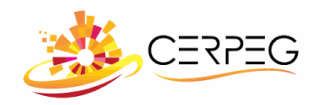

Le site du Cerpeg héberge l'ensemble des ressources pour enseigner dans le nouveau baccalauréat Assistance à la Gestion des Organisations (Agora).

De même, des ressources sont disponibles sur le Cerpeg pour enseigner en CAP Équipier polyvalent en commerce (EPC). Ce CAP remplace désormais les six CAP suivants : CAP employé de commerce multi-spécialités, CAP vendeur-magasinier en pièces de rechange et équipements automobiles, CAP employé de vente spécialisé option produits alimentaires, option produits d'équipement courant, services à la clientèle, option produits de librairie-papeterie-presse.

## éduscol

La première session du baccalauréat STMG rénové se tiendra cette année. Pour accompagner cette rénovation, de très nombreuses ressources ont été publiées sur éduscol et sur le CRCOMau cours de ces derniers mois. Pour échanger et partager des ressources, il existe par ailleurs le groupe Viaeduc STMG 2021, qui compte désormais plus de 700 membres.

#### **B. Parcours M@gistère**

## **m@gistère**

Le parcours M@gistère intitulé **" Système d'information et outils numériques"** est principalement conçu pour accompagner les enseignants dans la réforme des BTS Gestion de la PME et Support à l'action managériale ; cette formation offre la possibilité d'approfondir ses connaissances dans de nombreux domaines tels que, notamment, le système d'information et sa sécurité, la veille informationnelle, les bases de données, les progiciels de gestion intégrés.

Accéder au parcours "Système d'information et outils numériques"

Pour mieux appréhender la voie professionnelle, le parcours de formation Magistère **«Transformer la voie professionnelle»** est en ligne depuis 2018. Regroupant l'ensemble des documents et outils relatifs à la réforme (textes de références, vadémécums, etc.), il est régulièrement alimenté avec de nouvelles ressources.

Accéder au parcours "Transformer la voie professionnelle"

L'inscription à ces parcours est ouverte à tous après authentification sur la plateforme M@gistère.

#### **C. Enseigner avec les jeux sérieux**

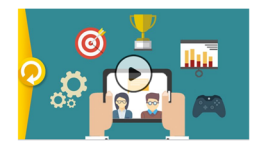

Si vous souhaitez approfondir le thème des jeux sérieux, le Mooc « Enseigner avec les serious games », ouvert en 2017 par la Faculté d'éducation de l'université de Montpellier est désormais disponible en mode « Archivé ouvert » : MOOC Enseigner avec les serious games.

## **4. SE TENIR INFORMÉ.E**

#### **A. Les états généraux du numérique**

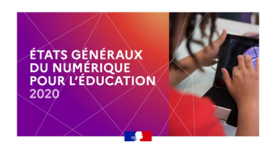

Les états généraux du numérique pour l'éducation se tiendront les 4 et 5 novembre prochains à Poitiers. Cette manifestation a pour objectif de tirer tous les enseignements des conditions dans lesquelles s'est organisée la continuité pédagogique, éducative et administrative et d'en valoriser les réussites.

Une consultation est ouverte pour faciliter la mutualisation des initiatives nées lors de cette période.

### **B. Le Printemps de l'Économie**

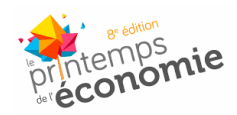

Le Printemps de l'Économie se tiendra cette année en automne, du 13 octobre au 16 octobre sur le thème « Guerre et Paix - Quels combats pour un monde plus solidaire ?». Il s'agira de la 8<sup>ème</sup> édition de cet événement annuel organisé par l'association Les Économiques dont l'objectif est de sensibiliser les élèves à l'économie, avec pour seul mot d'ordre : « *emparez-vous de l'économie ! ».*

Programme et inscriptions sur le site.

## **POUR RESTER INFORME.E**

**Comptes twitter d'éduscol et de la Direction du numérique pour l'éducation**

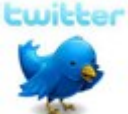

**Pour suivre l'actualité du site d'information des professionnels de l'éducation, rendezvous sur twitter sur le compte @éduscol et sur celui de la DNE [@Edu\\_Num.](mailto:@Edu_Num.)** 

**Vous pouvez rester informé des dernières actualités du site éduscol Économie et gestion en vous abonnant au flux RSS général de la discipline ainsi qu'à celui de la lettre Édu\_Num.**

**Nouveau ! : pour suivre l'actualité de l'économie et gestion, abonnez-vous au compte twitter @Eduscol\_EG**

**Pensez également à consulter les lettres Édu\_Num hors-série qui traitent, sous forme thématique, de la transformation numérique des organisations.**

*Cette lettre est proposée par les correspondants Économie et gestion de la Direction du numérique pour l'éducation, Service du développement du numérique éducatif et Christine Gaubert-Macon, Inspectrice générale de l'éducation, du sport et de la recherche, doyenne du groupe Économie et gestion. Elle peut être complétée par des informations au niveau de chaque académie.*

*Vous recevez cette lettre car vous êtes abonné à la lettre édunum économie et gestion. Souhaitez vous continuer à recevoir la lettre édunum économie et gestion ? Abonnement / Désabonnement*

*À tout moment, vous disposez d'un droit d'accès, de modification, de rectification et de suppression des données qui vous concernent (art. 34 de la loi Informatique et Libertés du 6 janvier 1978). Pour consulter nos mentions légales, cliquez ici.*

> **Pour signaler vos scénarios sur les ÉDU'base, contactez votre Interlocuteur Académique pour le Numérique (IAN)**

> > © - Ministère de l'Éducation nationale et de la Jeunesse